# 2021 métropole candidat libre sujet 1

## **Exercice 1**

**1.** [0.5 point] Car idPièce et idActeur sont des clés étrangères et doivent donc faire référence à des entrées des tables Piece et Acteur

```
2. [0.5 point] INSERT INTO Role VALUES (46721, 389761, "Tartuffe");
```
**3.** [0.5 point] Elle remplace dans la table Piece les valeurs « Américain » et « Britannique » du champ langue par « Anglais ».

**4.a.** [0.5 point] SELECT nom, prenom FROM Acteur WHERE anneeNaiss >= 1990:

**4.b.** [0.5 point] SELECT MAX(anneeNaiss) FROM Acteur;

**4.c.** [0.75 point]

```
SELECT nomRole
FROM Role
JOIN Acteur ON Role.idActeur = Acteur.idActeur
WHERE prenom="Vincent" AND nom="Macaigne";
```
**4.d.** [0.75 point]

```
SELECT titre
FROM Piece
JOIN Role ON Piece.idPiece = Role.idPiece
JOIN Acteur ON Acteur.idActeur = Role.idActeur
WHERE langue = "Russe"
AND nom = "Balibar"
AND prenom = "Jeanne";
```
### **Exercice 2**

**1.a.** [0.5 point]

pile1 = Pile() pile1.empiler(7) pile1.empiler(5) pile1.empiler(2) **1.b.** [0.5 point] 7, 5, 5, 2 **2.a.** [0.5 point] **1)** 3, 2 **2)** 3, 2, 5, 7 **3)** 3

**4)** pile vide

**2.b.** [0.5 point] Elle extrait les éléments du sommet et les empile jusqu'à trouver l'élément passé en paramètre. Elle renvoie ensuite une pile des éléments extraits.

**3.** [0.75 point]

```
def etendre(pile1, pile2):
    nb_elements = pile2.nb_elements()
    for i in range(nb_elements):
        elem = pile2.depiler()
        pile1.empiler(elem)
```
**4.** [1.25 point]

```
def supprime_toutes_occurences(pile, element):
   pile2 = Pile()nb_elements = pile.nb_elements()
    for i in range(nb_elements):
        elem = pile.depiler()
        if elem != element:
            pile2.empiler(elem)
   nb_elements2 = pile2.nb_elements()
    for i in range(nb_elements2):
        pile.empiler(pile2.depiler())
```
# **Exercice 3**

### **Partie A**

**1.** [0.25 point] /sbin/init

**2.** [0.5 point] 5440 et 5450 car ils ont "R" dans leur stat.

**3.** [0.5 point] Bash. Les autres commandes sont Bash, Bash et "python programme1.py"

**4.** [0.25 point] python programme1.py en premier car elle a un PID plus petit.

**5.** [0.25 point] Non.

#### **Partie B**

**1.** [0.5 point]

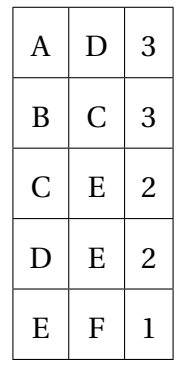

**2.** [1.25 point] On remplace les débits par les coûts sur le schéma :

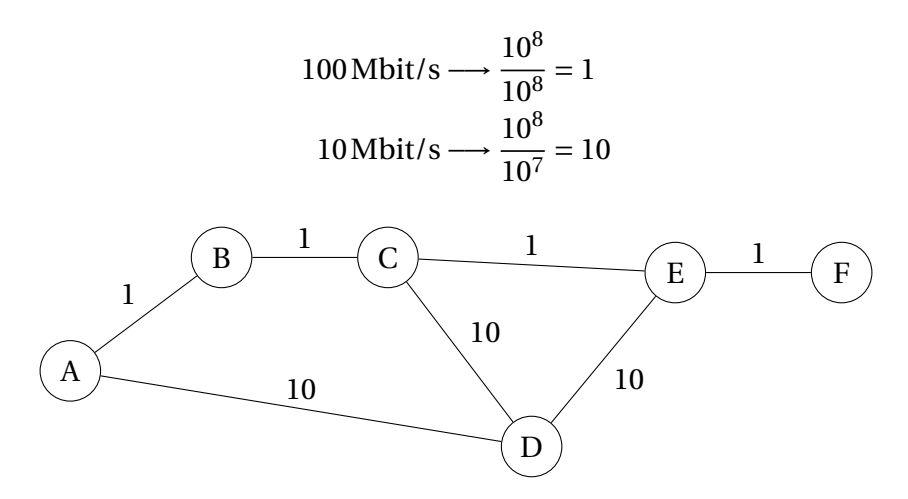

On obtient ensuite la table de routage :

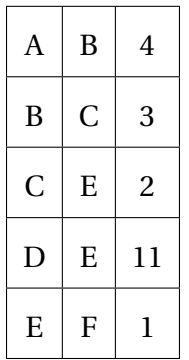

**3.** [0.5 point] Le débit global d'une liaison est le plus faible débit de la route. Avec RIP le débit est donc 10Mbit/s et avec OSPF 100Mbit/s. Ainsi OSPF est plus performant de ce point de vue.

## **Exercice 4**

#### **Partie A**

```
1. [0.25 \text{ point}] 1ab2[1][0] = 22. [0.5 point]
def est_valide(i, j, n, m):
    return i > = 0 and i < n and j > = 0 and j < m3. [0.75 point]
def depart(lab):
    n = len(lab)m = len(lab[0])for i in range(n):
        for j in range(m):
             if lab[i][j] == 2:
                 return (i, j)
```

```
4. [0.75 point]
```

```
def nb_cases_vides(lab):
    n = len(lab)m = len(lab[0])nb = 0for i in range(n):
        for j in range(m):
            if lab[i][j] != 1:
                nb = nb + 1return nb
```
### **Partie B**

**1.** [0.25 point] Nous avons le labyrinthe suivant :

```
[[1, 1, 4],
 [0, 0, 0],
 [1, 1, 0]]
Le retour est donc : [(1, 1), (2, 2)]2.a. [0.5 point]
chemin.append((3, 3))
chemin.append((3, 4))chemin.pop()
chemin.pop()
chemin.pop()
chemin.append((1, 4))chemin.append((1, 5))2.b. [1 point]
def solution(lab):
    chemin = [depart(lab)]
    case = chemin[0]i = case[0]j = case[1]while lab[i][j] != 3:
        lab[i][j] = 4if voisines(i, j, lab) != []:
            case = voisines(i, j, lab)[0]chemin.append(case)
        else:
            chemin.pop()
            case = chemin[-1]i = case[0]j = case[1]return chemin
```
# **Exercice 5**

**1.** [0.25 point] Car 8 > 7.

**2.** [0.25 point] Car 3 < 7.

## **Partie A**

**1.a.** [0.5 point]

- **1)** 0
- **2)** 1

**3)** 2

**1.b.** [0.5 point] Le nombre d'inversion avec i à gauche.

**2.** [0.5 point]

```
def nombre inversion(tab):
    nb<sup>=</sup>len(tab)cpt = 0for i in range(0, nb elem - 1):
        cpt = cpt + fonction1(tab, i)return cpt
```
**3.** [0.25 point]  $O(n^2)$ 

# **Partie B**

```
1. [0.25 point] Tri fusion.
2. [0.5 point]
def moitie_gauche(tab):
    milieu = (len(tab) + 1) // 2
    return tab[:milieu]
3. [1 point]
def nb_inversions_rec(tab):
    if len(tab) \leq 1: # Condition d'arrêt
        return 0
    else:
        tab_g = moitie_gauche(tab)tab d = moitie droite(tab)
        nb = nb_inversions\_rec(tab_g) + nb_inversions\_rec(tab_d)tab_g_trie = tri(tab_g)tab_d_trie = tri(tab_d)nb = nb + nb_inv_table(tab_g_trie, tab_d_trie)return nb
```